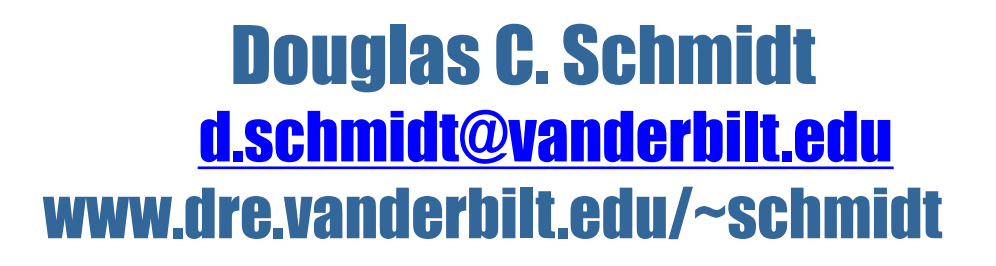

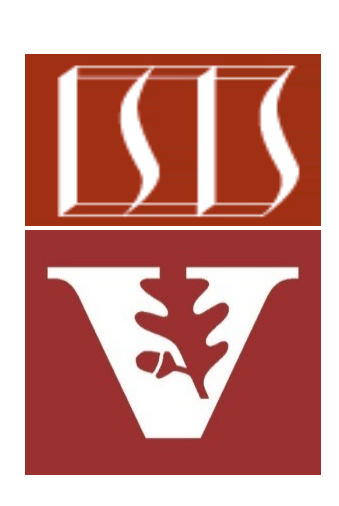

Professor of Computer Science

Institute for Software Integrated Systems

Vanderbilt University Nashville, Tennessee, USA

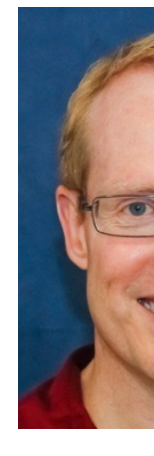

#### Learning Objectives in this Part of the Lesson

• Understand Java streams structure & functionality *Stream source*

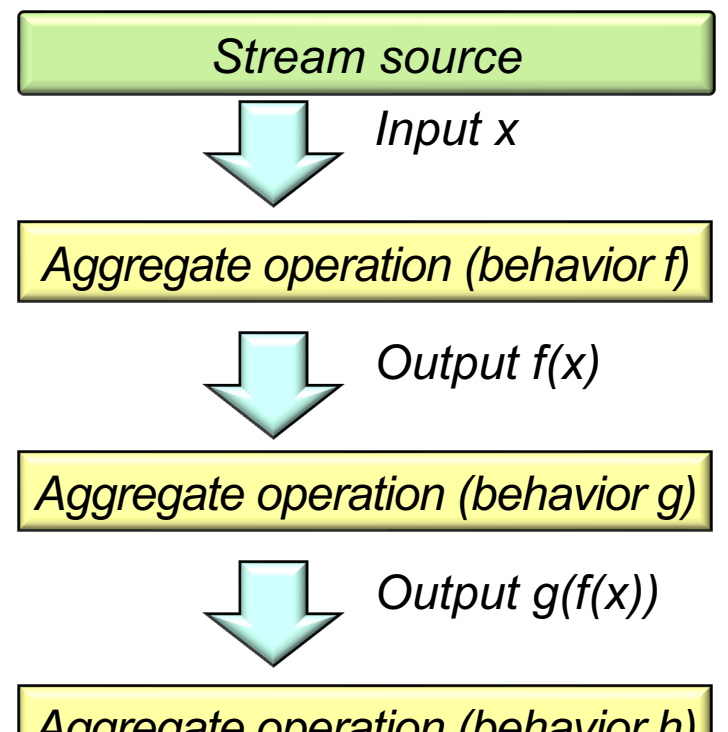

*Aggregate operation (behavior h)*

#### Learning Objectives in this Part of the Lesson

- Understand Java streams structure & functionality, e.g.
	- Fundamentals of streams

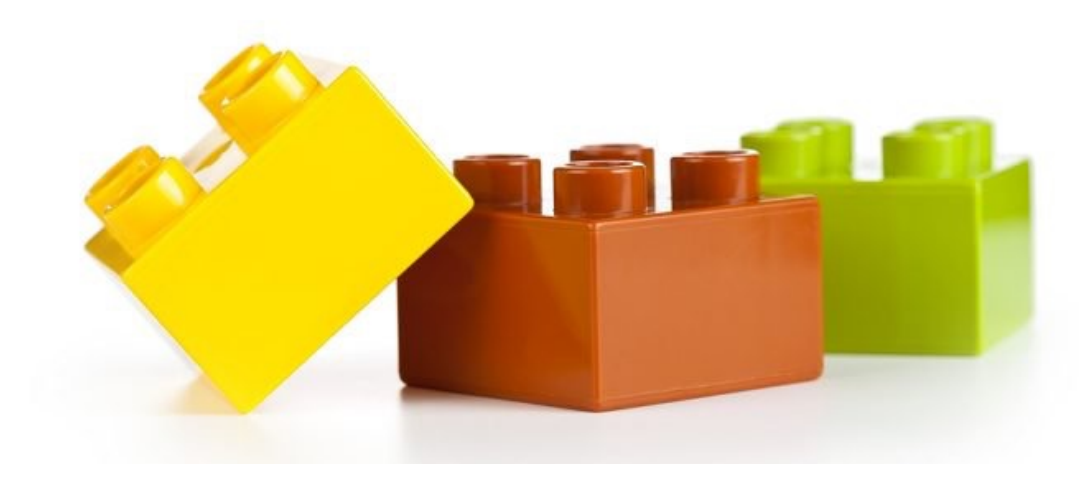

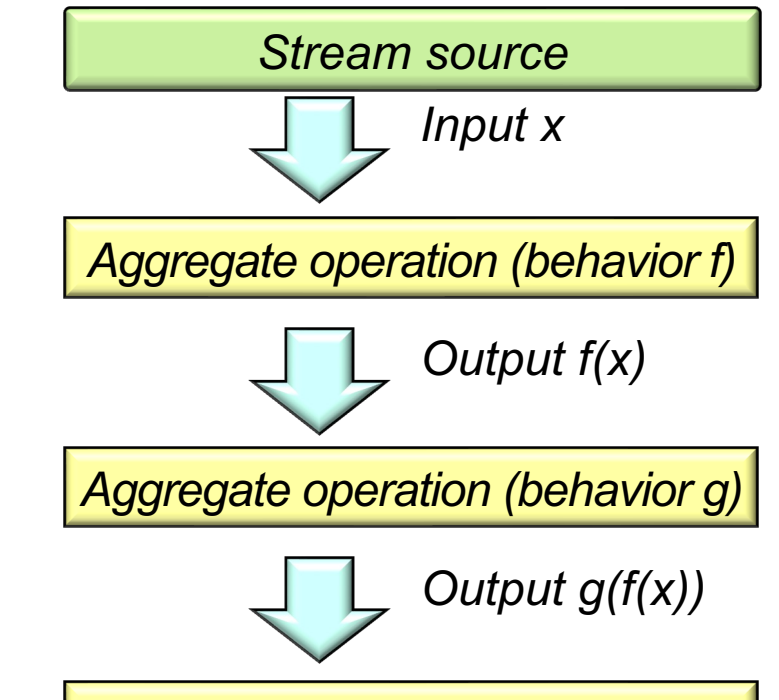

*Aggregate operation (behavior h)*

#### Learning Objectives in this Part of the Lesson

- Understand Java streams structure & functionality, e.g.
	- Fundamentals of streams
		- & the evolution of streams

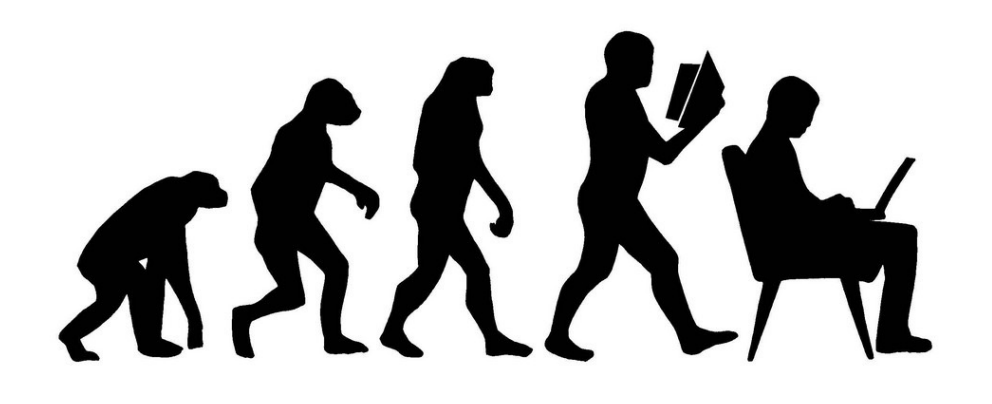

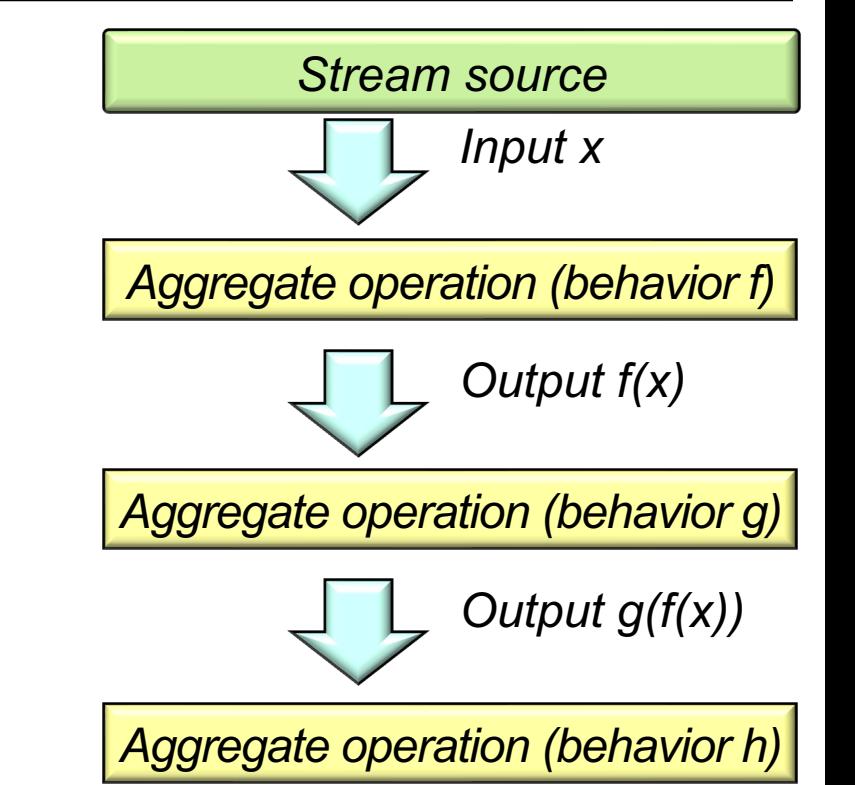

• Java streams are a framework first introduced into the Java class library in Java 8

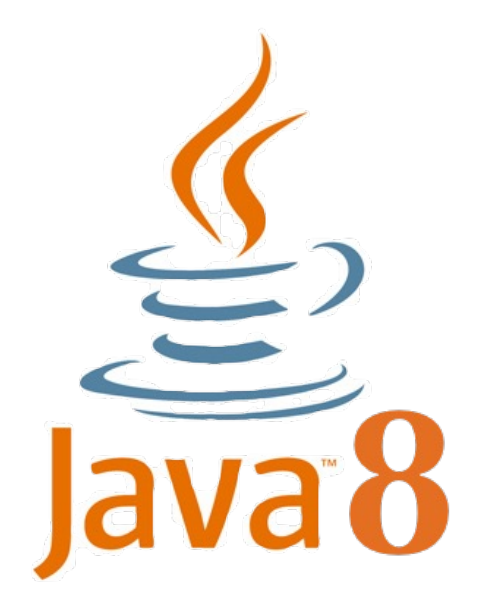

#### **What's New in JDK 8**

Java Platform, Standard Edition 8 is a major feature release. This docum enhancements in Java SE 8 and in JDK 8, Oracle's implementation of Ja component name for a more detailed description of the enhancements for

- Java Programming Language
	- Lambda Expressions, a new language feature, has been introdu enable you to treat functionality as a method argument, or code expressions let you express instances of single-method interfac interfaces) more compactly.
	- Method references provide easy-to-read lambda expressions fo a name.
	- . Default methods enable new functionality to be added to the int ensure binary compatibility with code written for older versions
	- . Repeating Annotations provide the ability to apply the same an to the same declaration or type use.
	- . Type Annotations provide the ability to apply an annotation any just on a declaration. Used with a pluggable type system, this f type checking of your code.
	- Improved type inference.
	- Method parameter reflection.

• Collections

- Classes in the new java.util.stream package provide a S functional-style operations on streams of elements. The Stream Collections API, which enables bulk operations on collections, parallel map-reduce transformations.
- Performance Improvement for HashMaps with Key Collisions

**6** See docs.oracle.com/javase/tutorial/collections/streams

• A stream is a pipeline of aggregate operations that process a sequ elements (aka, "values" or "data")

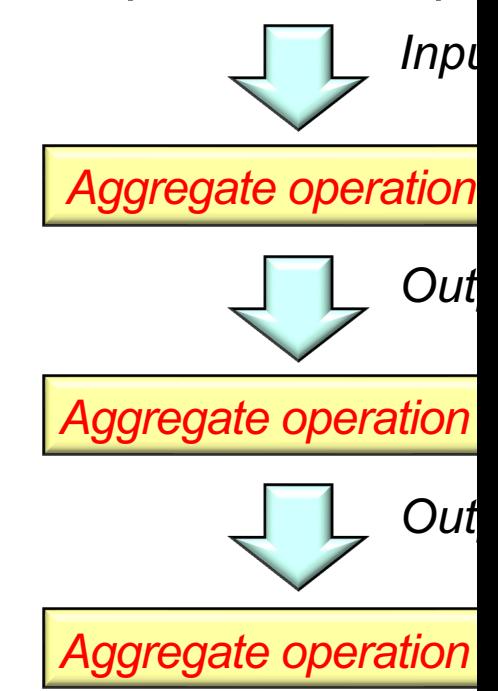

**7** See docs.oracle.com/javase/tutorial/collections/streams

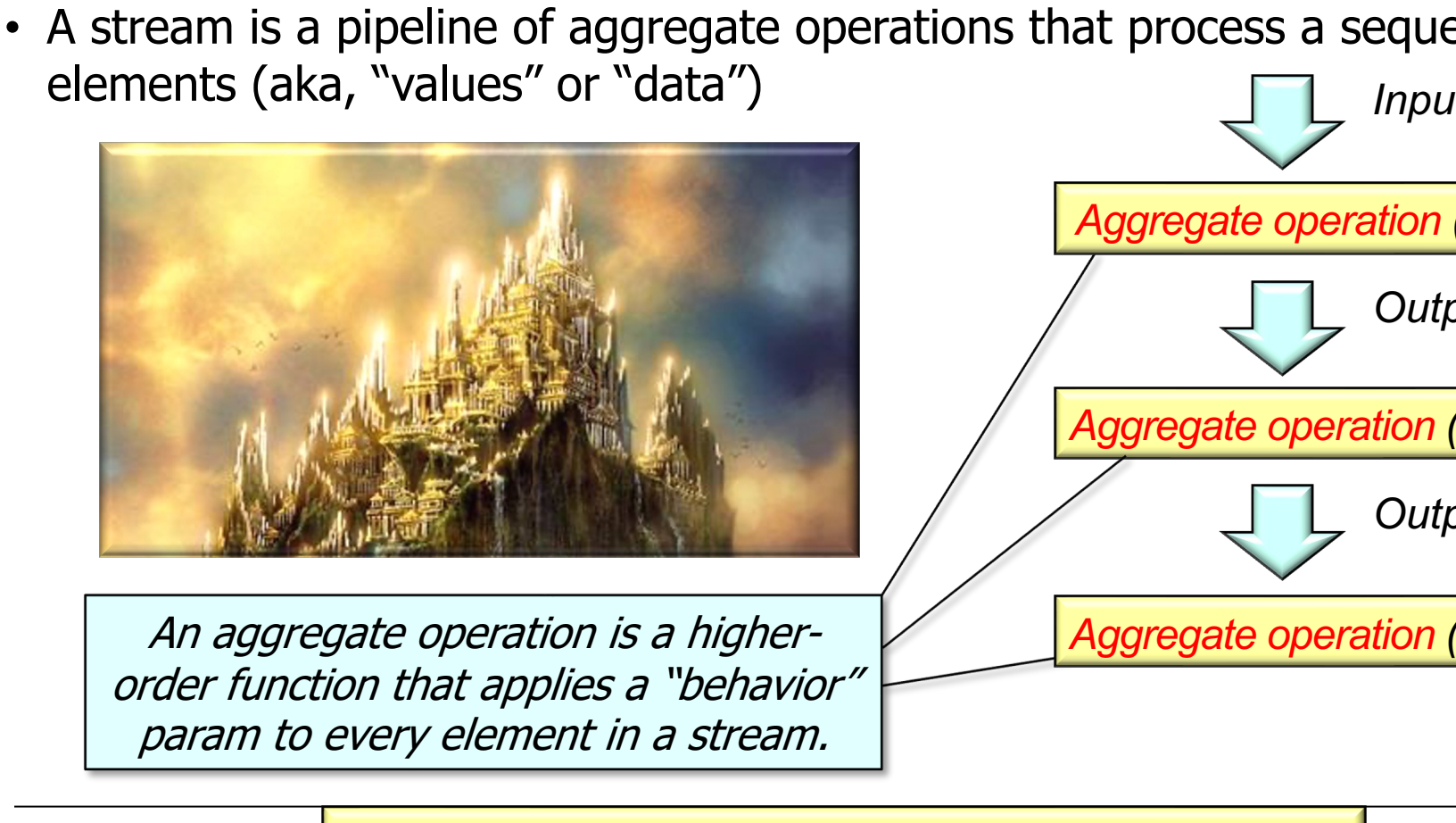

See en.wikipedia.org/wiki/Higher-order\_function

• A stream is a pipeline of aggregate operations that process a sequ elements (aka, "values" or "data") *Inpu* 

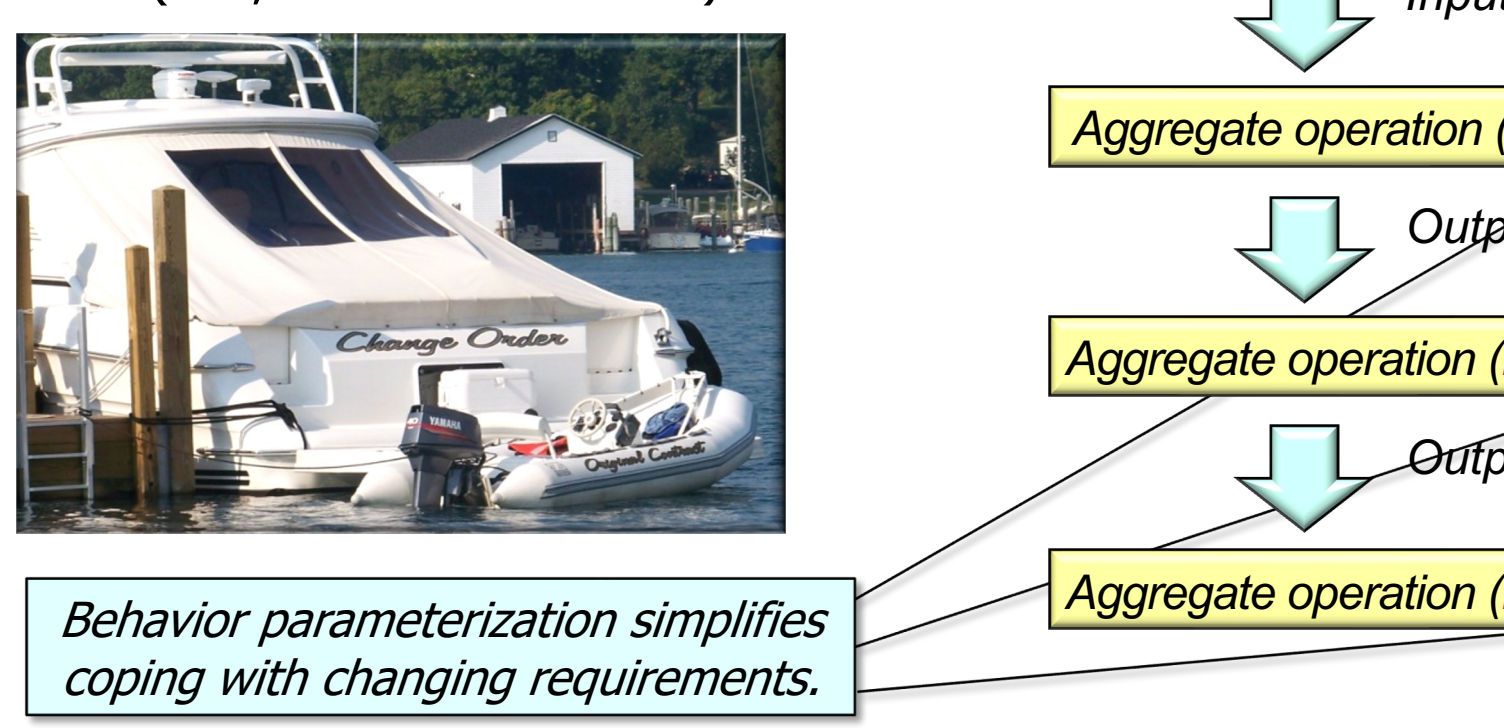

**9** See blog.indrek.io/articles/java-8-behavior-parameterization

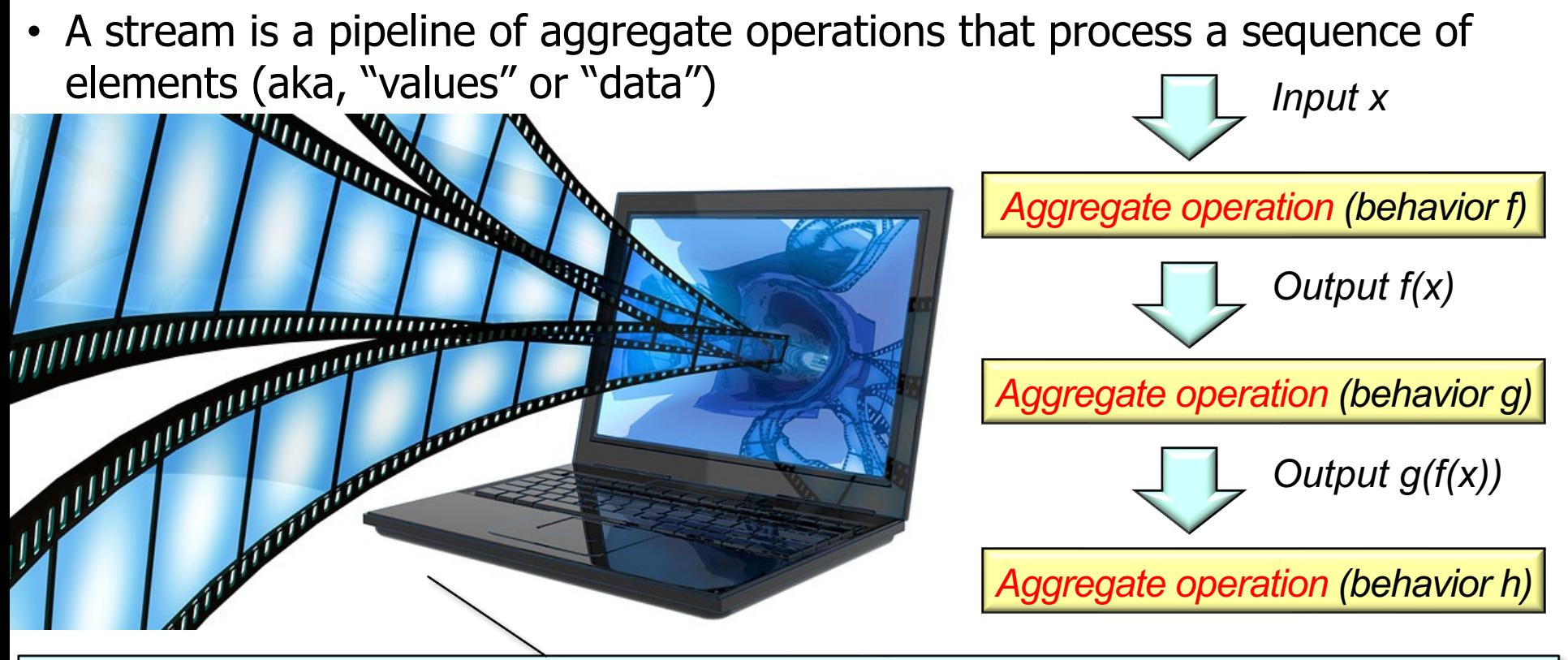

A stream is conceptually unbounded, though it's often bounded by practical constraints.

• A Java stream is an implementation of the POSA1 Pipes & Filters pattern

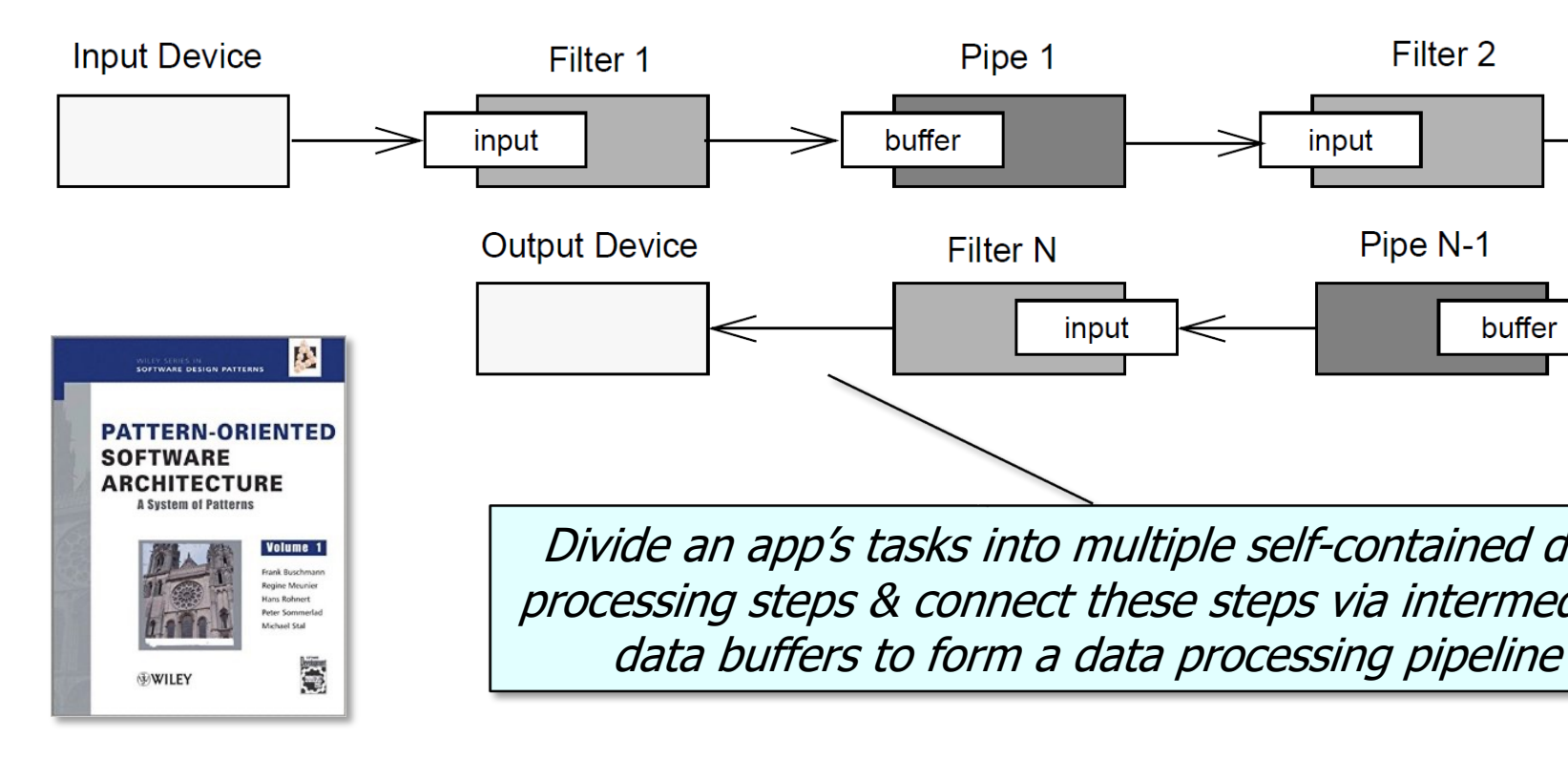

See hillside.net/plop/2011/papers/B-10-Hanmer.pdf

• We use this stream as a case study example throughout this introd

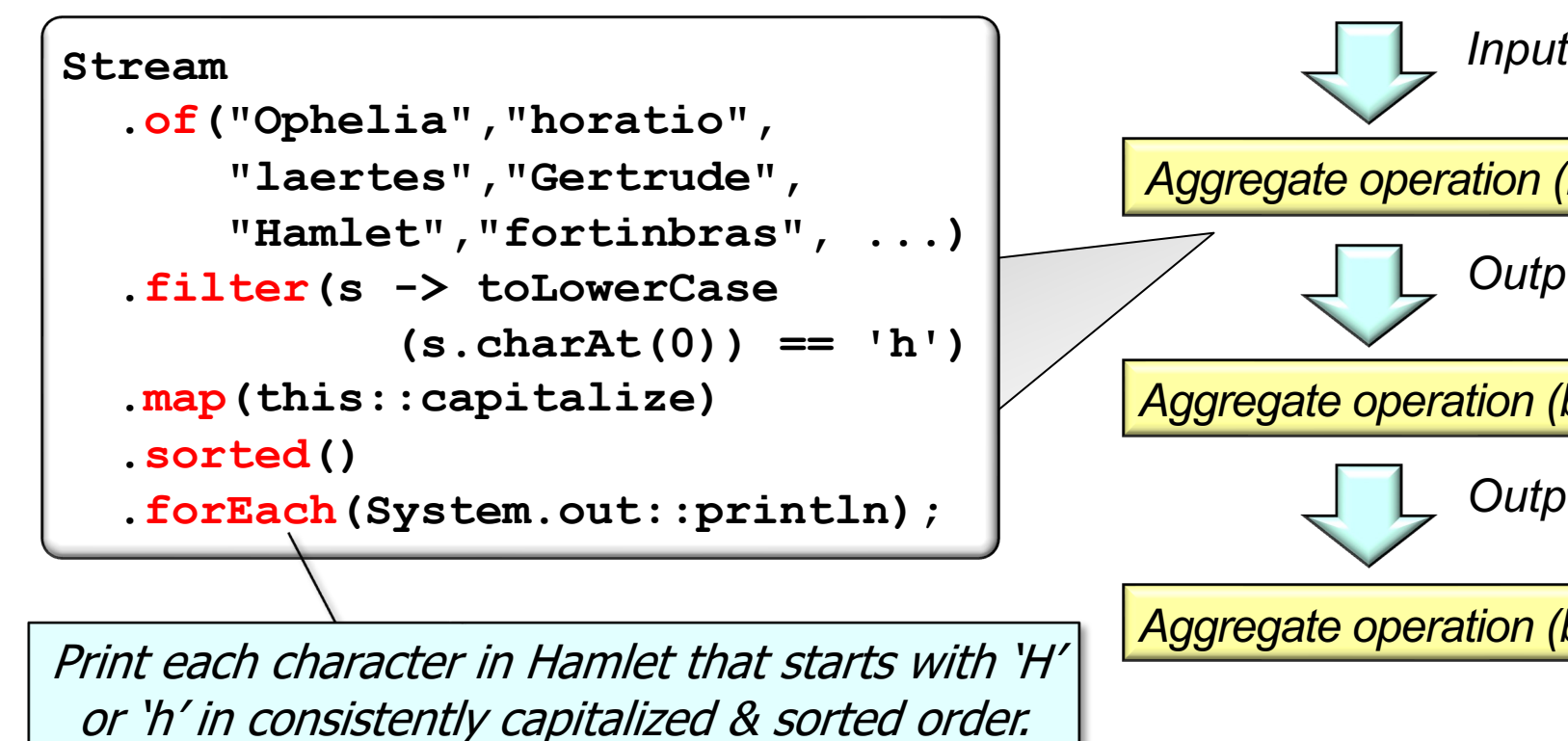

See github.com/douglascraigschmidt/LiveLessons/tree/master/Jav

• Java streams have evolved a bit over time

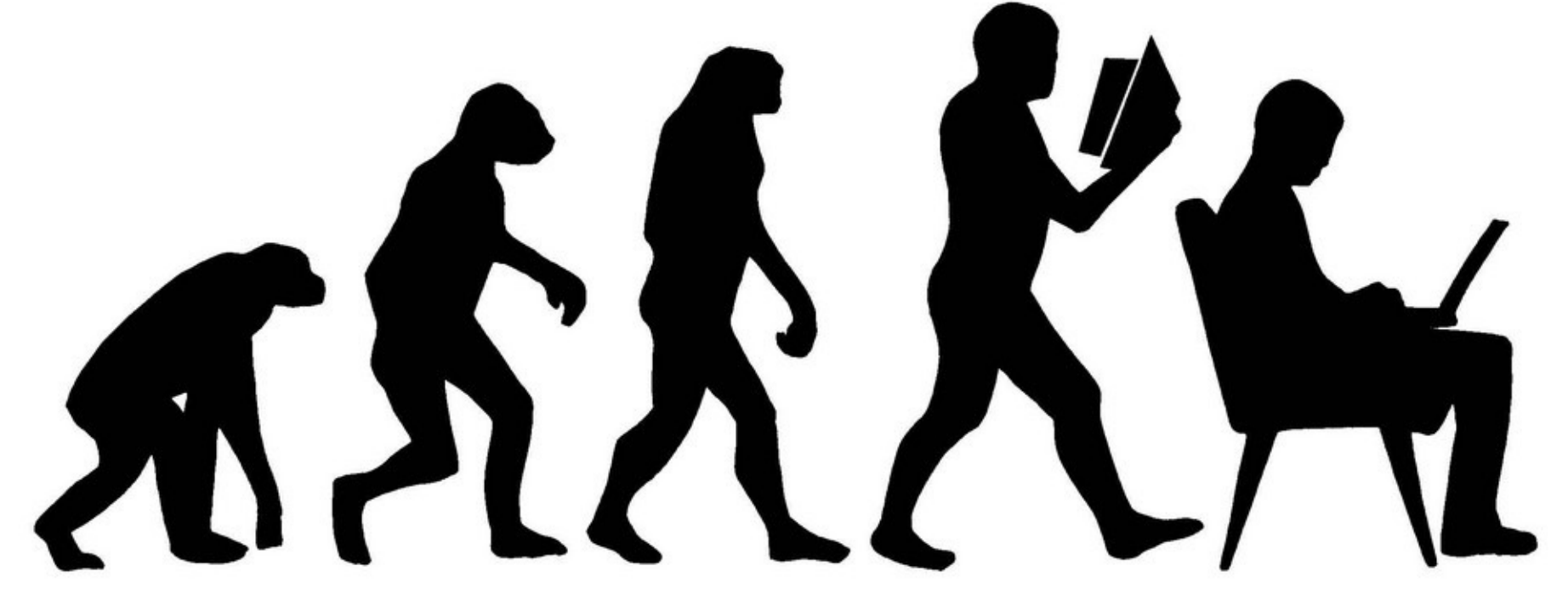

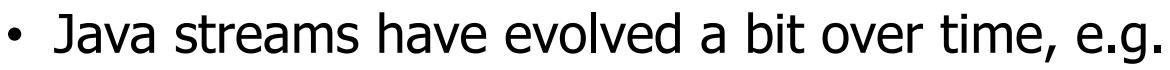

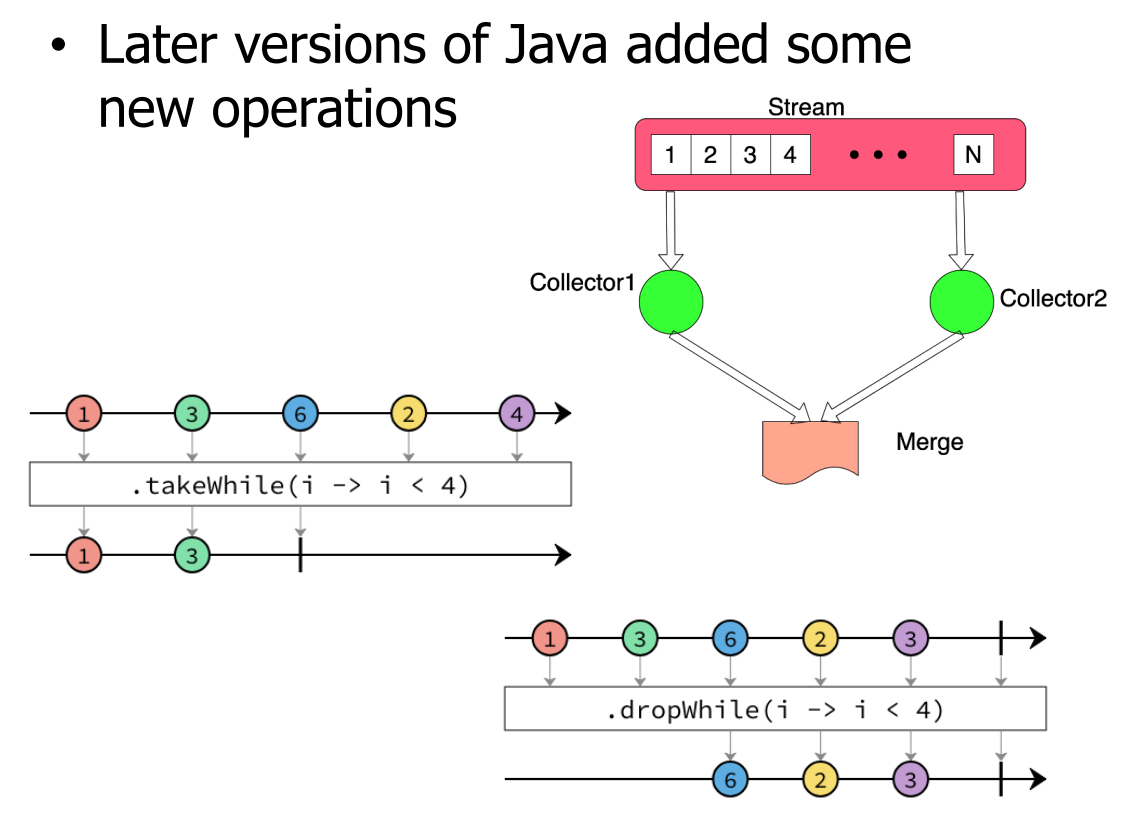

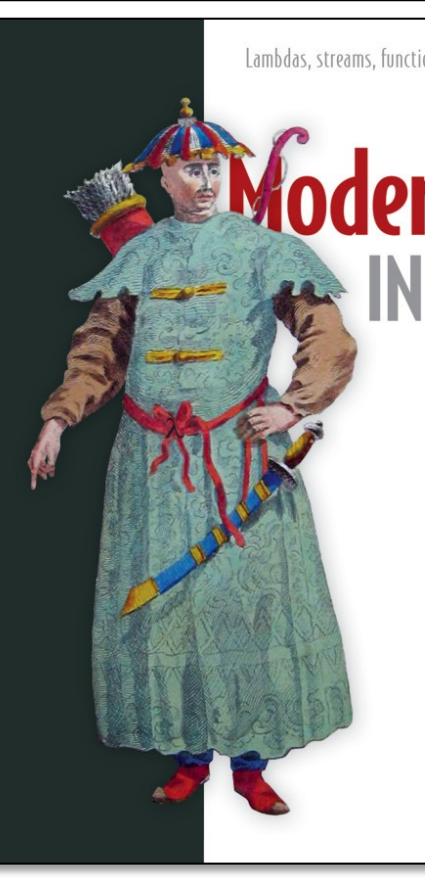

See www.baeldung.com/java-9-stream-api & blog.codefx.org/java/teei

- Java streams have evolved a bit over time, e.g.
	- Later versions of Java added some new operations
	- Java 9 also added a new API that implements the reactive streams specification

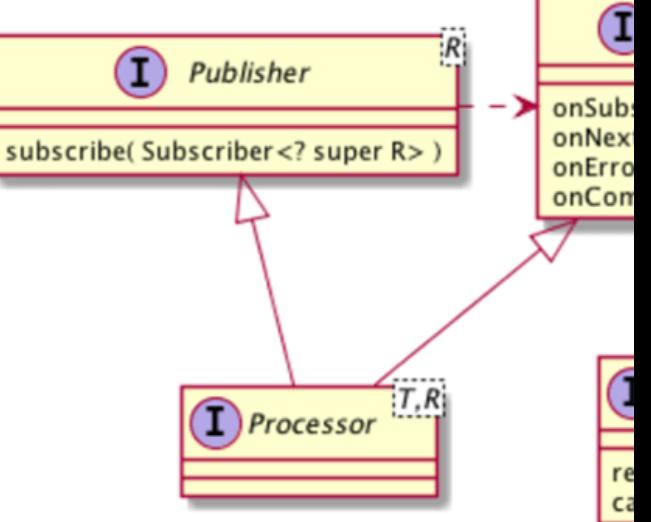

- Java streams have evolved a bit over time, e.g.
	- Later versions of Java added some new operations
	- Java 9 also added a new API that implements the reactive streams specification
		- Reactive streams frameworks are covered later in this course

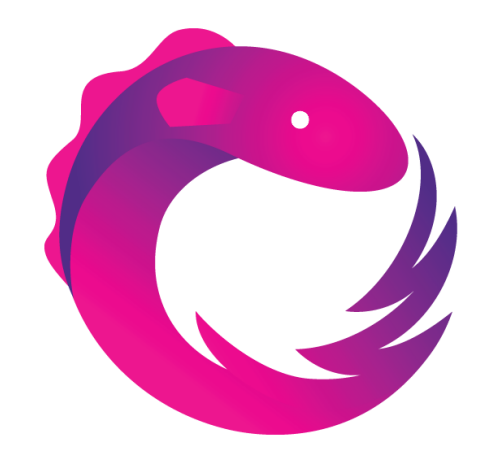

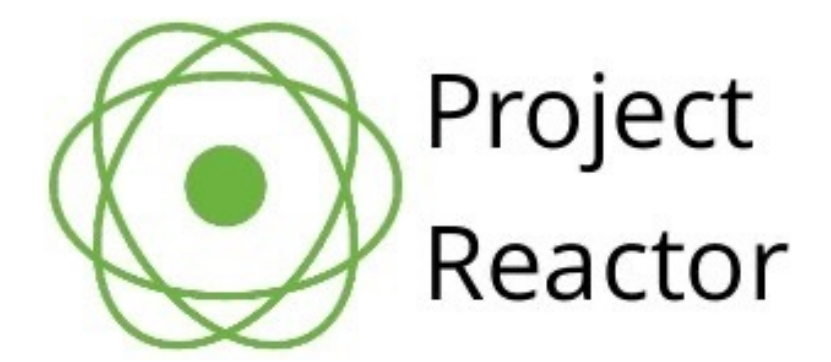

**17** See upcoming lessons on RxJava & Project Reactor

# End of Overview of Java Streams